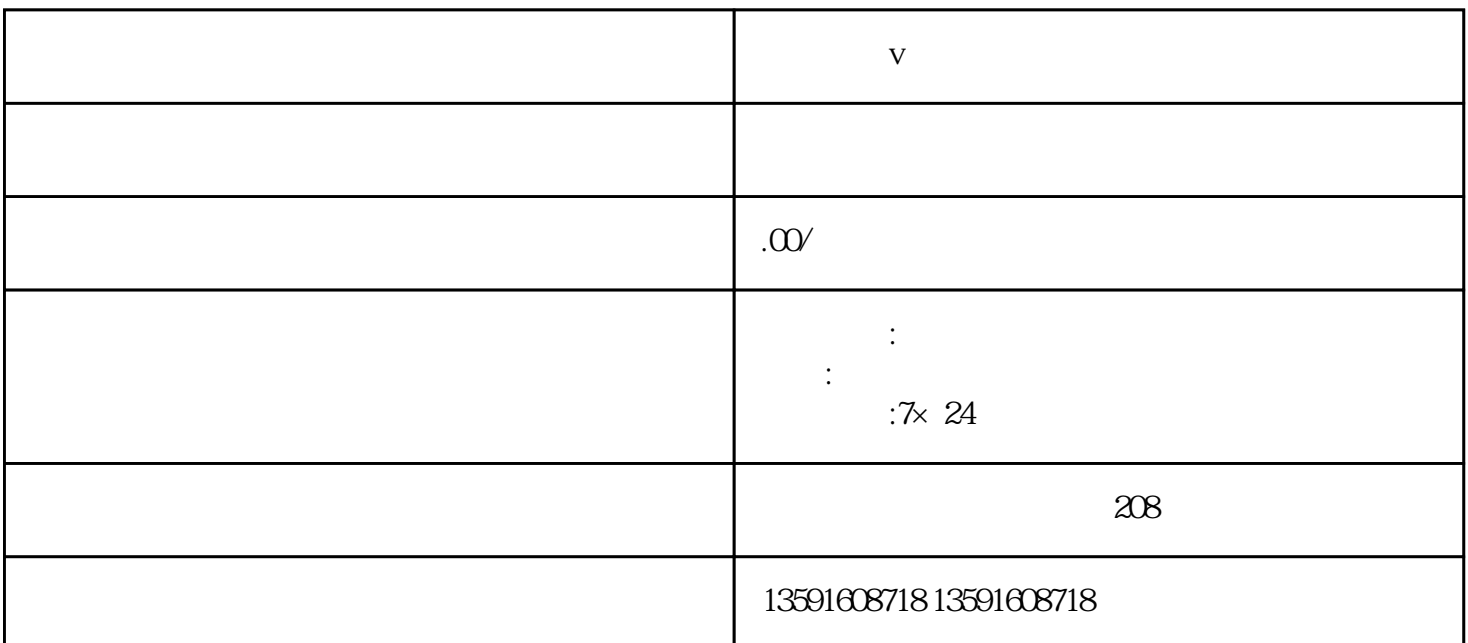

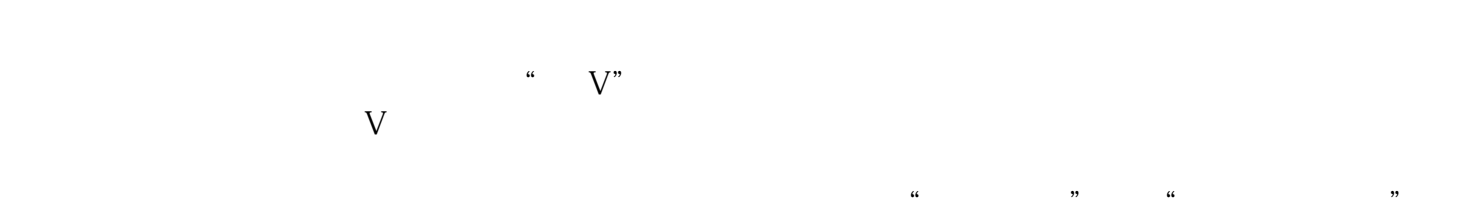

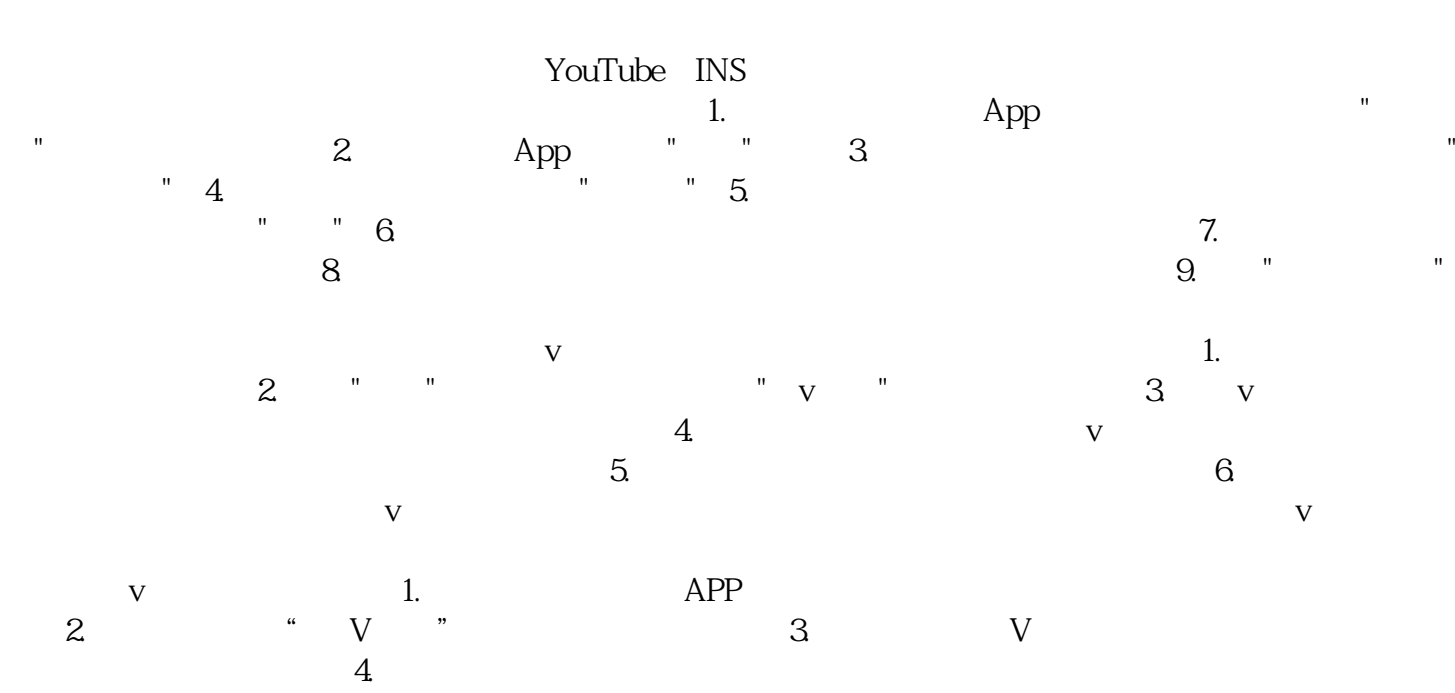

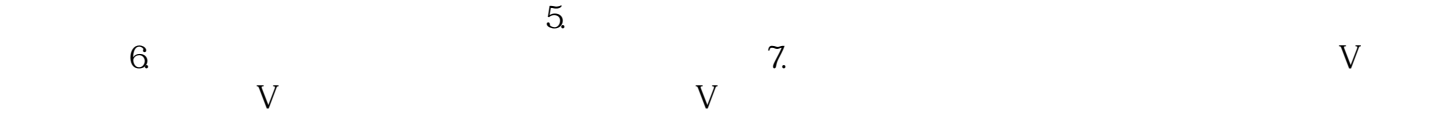

 $1.$ 

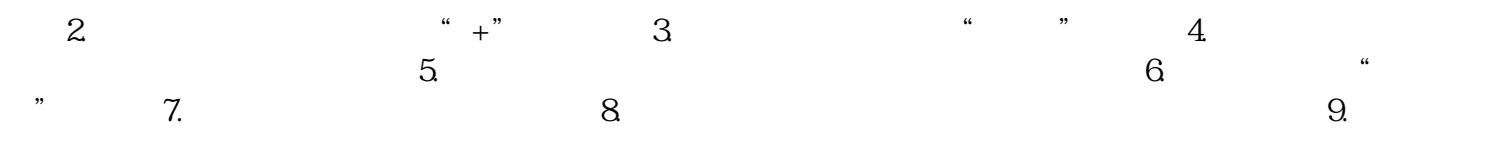